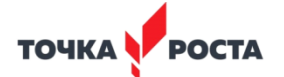

Муниципальное казённое общеобразовательное учреждение «Новомоношкинская средняя общеобразовательная школа» Заринского района Алтайского края

ПРИНЯТА на Педагогическом совете протокол №13 от 31.08.2024

x

**YTBEPANEHA ELECTRON CONTROL**<br>
APTORO **MOTOR**<br>
APTORO MOTOR INTERNATION COLLECTED

Руководитель Центра «Точка роста» Е.Д.Букалёва Бу от « $01$ » сентября 2021 г.

Программа учебного курса дополнительного образования «Азбука компьютерных технологий» Общеинтеллектуальное направление

> Программа рассчитана на 2-5 кл Срок реализации 3 года

Составитель программы: Таловский Е.А. учитель информатики

J.

С. Новомоношкино 2021 год

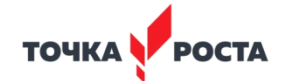

# **ПОЯСНИТЕЛЬНАЯ ЗАПИСКА**

Информатика как самостоятельная дисциплина является образовательным компонентом общего среднего образования. Вместе с тем, урок информатики имеет межпредметные связи со многими предметами в школе, следовательно, становится дисциплиной обобщающего и методологического плана.

ИКТ в начальной школе сегодня является одновременно и предметом изучения, и средством повышения эффективности учебной деятельности учащихся по другим учебным предметам. Обучение информатике в начальной школе – это объективная потребность настоящего времени, очередной шаг в развитии общего образования, необходимость которого осознана еще не всеми.

# **Актуальность**

Существуют разные подходы к обучению информатике у младших школьников, но, как правило, это либо начальная компьютерная грамотность, либо просто курсы, развивающие мышление школьника. На уроках информатики школьники должны осознать *роль устной и письменной речи как способа общения.*  Общение — это обмен информацией между людьми. Передать информацию можно устно или в виде письменного сообщения, т. е. в виде *описания.* Описание может быть в текстовой или графической форме. Текст и графические изображения могут обрабатываться компьютером, т. е. электронным устройством, поэтому компьютер часто называют инструментом для обработки информации. Выполняя научно-исследовательскую, поисковую, творческую работу, учащиеся начальной школы принимают участие в проектной деятельности. При защите проектов им необходимо так подать информацию, чтобы слушатели могли понять и оценить её значимость и необходимость. Чтобы донести до окружающих подобную информацию, необходимо создать качественную презентацию, которая поможет продемонстрировать всем заинтересованным лицам свои идеи и достичь, требуемых результатов.

**Педагогическая целесообразность** начала изучения информатики в младших классах обусловлена следующими факторами. Во-первых, положительным отечественным опытом изучения информатики в начальной школе. Во-вторых, наиболее интенсивное развитие интеллекта происходит именно в младшем школьном возрасте, при этом внимание становится произвольным, происходит переход от наглядно-образного к словесно-логическому мышлению, восприятие принимает анализирующий и дифференцирующий характер, совершенствуется память. Поэтому, желательно, формировать у младших школьников не только элементы компьютерной грамотности, но и начальные знания основ информатики, осуществлять пропедевтику ее фундаментальных понятий и способов деятельности.

Внеурочная деятельность обладает некоторыми преимуществами по сравнению с учебной, так как организуется на добровольных началах. Имеет большие возможности для организации различных видов деятельности, позволяя использовать в оптимальном сочетании традиционные и инновационные формы и методы работы.

Программа построена таким образом, чтобы в процессе обучения работе за компьютером осуществлялось комплексное воздействие на интеллектуальную, эмоциональную и волевую сферы младшего школьника. Программа знакомит с возможностями обработки и представления информации, используя компьютерные технологии обработки и представления текстовой и графической информации. Параллельно с овладением знаниями родного языка учащийся научится осуществлять набор уже изученных букв, тренируя память и анализируя образы.

**Цель** программы – организация учебно-познавательного процесса, способствующий развитию интеллектуальных и творческих способностей младших школьников средствами компьютерных (информационных) технологий.

# **Задачи обучения***:*

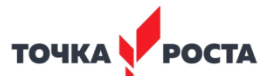

*-* способствовать формированию ИКТ-компетентности, эмоционально-положительного отношения к практической деятельности с использованием компьютера;

- развивать критическое мышление, творческие и интеллектуальные способности учащихся с помощью компьютерных (информационных) технологий;

- развивать первоначальное представление о компьютере и компьютерных (информационных) технологиях;

- способствовать формированию у учащихся умений и навыков работать в программах текстового и графического редакторов, в программе создания компьютерных презентаций;

- способствовать формированию у учащихся творческого воображения, образного мышления, памяти и внимания при организации проектной деятельности, умений работать в команде (коллективе).

Программные средства (например, Блокнот, WordPad, Paint, «Мозаика», «Мир информатики»), используемые в программе, обладают понятным интерфейсом даже первокласснику. Эти программы русифицированы, что позволяет легко и быстро их освоить. Так как программы строятся по логическим законам, возможна организация разнообразной интересной деятельности с четким переходом от одного вида работы к другому, с конкретными указаниями, на что обратить внимание. При этом будет развиваться произвольное внимание учащихся. Несмотря на общие возрастные особенности, каждый ребенок индивидуален в своем развитии, поэтому программа предусматривает индивидуальный подход к каждому ребенку.

В младшем школьном возрасте происходит постепенная смена ведущей деятельности, переход от игры к обучению. При восприятии материала дети обращают внимание на яркую его подачу, эмоциональную окраску. В связи с этим основной формой объяснения материала является демонстрация.

Программа «Азбука компьютерных технологий» составлена с учетом требований Государственного стандарта начального общего образования, примерной программы по информатике для 2-5 классов, санитарно-гигиенических требований, возрастных особенностей учащихся младшего школьного возраста и рассчитана на работу в учебном компьютерном классе.

### **Ценностные ориентиры содержания**

Основной целью изучения информатики в начальной школе является формирование у учащихся основ ИКТ-компетентности, многие компоненты которой входят в структуру универсальных учебных действий (УУД). Это и задаёт основные ценностные ориентиры содержания данного курса. С точки зрения достижения метапредметных результатов обучения, а также продолжения образования на более высоких ступенях (в том числе изучения информатики в среднем и старшем звене) наиболее ценными являются следующие компетенции, отражённые в содержании курса:

*- основы логической и алгоритмической компетентности*: овладение основами логического и алгоритмического мышления, умением действовать в соответствии с планом действий (алгоритмом) и строить последовательность действий;

*- основы информационной грамотности:* овладение способами и приёмами поиска, получения, представления информации, в том числе информации, представленной в различных видах: текст, таблица, диаграмма, цепочка, совокупность;

*- основы ИКТ-компетентности:* овладение основами применения компьютеров (и других средств ИКТ) для решения информационных задач.

В рамках данного курса активно формируется коммуникационная компетентность, связанная с приёмом и передачей информации; языковая компетентность, связанная с овладением системой компьютерных (информационных) понятий, использованием языка для приёма и передачи информации.

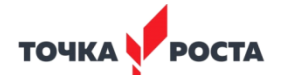

Обучение информатике в начальной школе способствует формированию общих учебных умений – универсальных учебных действий (УУД) в свете новых образовательных стандартов. Формирование УУД происходит на любом занятии в начальной школе, но особенностью данной программы внеурочной деятельности является целенаправленность формирования именно этих умений. К общим учебным умениям, навыкам и способам деятельности, которые формируются и развиваются при изучении информатики, относятся познавательная, организационная и рефлексивная деятельность.

На занятиях курса «Азбука компьютерных технологий» *учащиеся получат возможность*:

Наблюдать за объектами окружающего мира; *обнаруживать изменения*, происходящие с объектом и по результатам *наблюдений, опытов, работы с информацией,* научатся устно и письменно описывать объекты наблюдения.

Соотносить результаты наблюдения *с целью*, соотносить результаты проведения опыта с целью (т.е. получать ответ на вопрос «Удалось ли достичь поставленной цели?»).

Письменно представлять информацию о наблюдаемом объекте, т.е. создавать текстовую или графическую модель наблюдаемого объекта с помощью компьютера с использованием текстового или графического редактора.

Понимать, что освоение собственно компьютерных технологий (текстового и графического редакторов, редактора презентаций) не является самоцелью, а является способом деятельности в интегративном процессе познания и описания (под описанием понимается создание *информационной модели*: текста, рисунка и пр.).

В процессе *информационного моделирования и сравнения* объектов выявлять отдельные *признаки*, характерные для сопоставляемых предметов; анализировать результаты сравнения (т.е. получать ответ на вопросы «Чем похожи?», «Чем не похожи?»); объединять предметы по общему признаку (что лишнее, кто лишний, такие же, как…, такой же, как…); различать целое и часть. Создание информационной модели может сопровождаться проведением простейших измерений разными способами. В процессе познания свойств изучаемых объектов осуществляется сложная мыслительная деятельность с использованием уже готовых предметных, знаковых и графических моделей.

При выполнении упражнений на компьютере, учебных проектов решать творческие задачи на уровне комбинаций, преобразования, анализа информации: самостоятельно составлять *план действий* (замысел), проявлять оригинальность при решении творческой конструкторской задачи, создавать творческие работы (сообщения, небольшие сочинения, графические работы), разыгрывать воображаемые ситуации, создавая простейшие мультимедийные объекты и презентации, применять простейшие *логические выражения* типа: «…и/или…», «если…, то…», «не только, но и…» и элементарное обоснование высказанного *суждения*.

При выполнении интерактивных компьютерных заданий и развивающих упражнений овладевать первоначальными умениями *поиска, преобразования, хранения информации* и *передачи с использованием компьютера*; поиском (проверкой) необходимой информации в интерактивном компьютерном *словаре, электронном каталоге библиотеки*. Одновременно происходит овладение различными способами представления информации, в том числе в *табличном виде*, у*порядочение* информации по алфавиту и числовым параметрам (возрастанию и убыванию). Получать опыт организации своей деятельности, выполняя специально разработанные для этого интерактивные задания. Это такие задания, как: выполнение инструкций, точное следование образцу и простейшим *алгоритмам*, самостоятельное установление последовательности действий при выполнении интерактивной учебной задачи, когда требуется ответить на вопрос «В какой последовательности следует это делать, чтобы достичь цели?».

Получать опыт рефлексивной деятельности, выполняя особый класс упражнений и интерактивных заданий. Это происходит при определении способов *контроля и оценки собственной деятельности* (т.е. получать ответ на вопросы «Такой ли получен результат?», «Правильно ли я делаю это?»); *нахождение* 

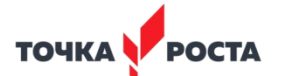

*ошибок* в ходе выполнения упражнения и их *исправление*. Приобретать опыт сотрудничества при выполнении групповых учебных проектов: умение договариваться, распределять работу между членами группы, оценивать свой личный вклад и общий результат деятельности.

### **Продолжительность реализации программы**

Программа внеурочной деятельности «Азбука компьютерных технологий» может быть реализована как последовательный курс, который изучается на протяжении трёх лет, или как отдельные, самостоятельные блоки (модули), которые выбираются учителем в зависимости от уровня подготовки учащихся. Каждый блок (модуль) начинается с темы «Введение. Знакомство с компьютером», в рамках которой учащиеся знакомятся с правила поведения в кабинете информатики, техникой безопасности и получают практические навыки работы с мышкой и на клавиатуре. В зависимости от модуля обучения школьники знакомятся с компьютером и его устройствами, применением, историей развития, демонстрацией его возможностей и ролью в жизни общества. Каждый блок (модуль) охватывает изучение отдельной компьютерной технологии работы с информацией: текстовой, графической или демонстрации информации.

Программа внеурочной деятельности «Азбука компьютерных технологий» рассчитана на *102 занятия (часа)* (по 34 занятия (часа) в 2-3, 4 и 5-х классах с расчетом *1 занятие (час) в неделю*) для организации внеурочной работы.

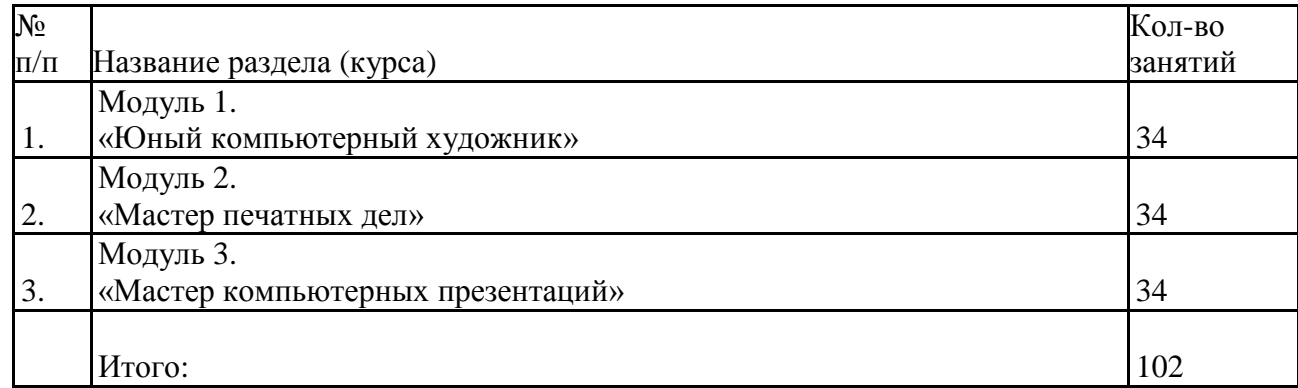

# **Основные разделы программы**

### **Формы проведения и режим занятий**

В рамках пропедевтического курса изучения основ компьютерных технологий наиболее приемлемы *комбинированные занятия*, предусматривающие смену методов обучения и деятельности учащихся, позволяющие свести работу за компьютером к регламентированной норме. Работа за компьютером должна строго соответствовать санитарно-гигиеническим требованиям: для учащихся 2-5 классов время работы за компьютером составляет не более 15-20 минут. С учетом данных о распределении усвоения информации и кризисах внимания младших школьников на занятии, рекомендуется проводить объяснения в первой части занятия, а на конец занятия планировать деятельность, которая наиболее интересна для учащихся и имеет для них большее личностное значение.

В комбинированном занятии можно выделить следующие этапы:

1) организационный момент;

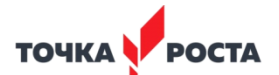

2) активизация мышления и актуализация ранее изученного (разминка, короткие задания на развитие внимания, сообразительности, памяти, фронтальный опрос по ранее изученному материалу);

3) объяснение нового или фронтальная работа по решению новых задач, составлению плана действий (алгоритмов) и т.д. На этом этапе, как правило, используется компьютерная презентация или электронные наглядные пособия;

4) работа за компьютером (выполнение *практических* или *творческих работ, проектов*). Все практические работы выполняются учащимися самостоятельно с помощью персонального компьютера и необходимых программных средств;

### 4) подведение итогов.

Большое внимание уделяется развитию навыков *проектной деятельности* при выполнении проекта или творческой работы. Планируется выполнение следующих типов проектов: информационные, творческие, игровые, практико-ориентированные.

В рамках занятий возможно использование такого вида деятельности как «*виртуальные экскурсии».* Цель таких занятий – показать пути использования на производстве средств и методов информатики как науки;

сориентировать учащихся относительно профессий, связанных с использованием компьютерных (информационных) технологий. Виртуальная экскурсия может проводиться до и/или после изучения всего блока (модуля) программы. В первом случае одна из ее целей – формирование интереса к курсу, в другом – обобщение знаний, их систематизация, связь с практикой. Для проведения виртуальной экскурсии необходимо стабильное подключение к сети Интернет всех ученических компьютеров и компьютера учителя. Такая экскурсия должна быть заранее подготовлена учителем: план (маршрут) путешествия (наблюдения) во время экскурсии и необходимые комментарии, подготовленные Интернет-ссылки на совершение экскурсий виртуально или закачаны видео-экскурсии перед проведением занятия. Цель путешествия (наблюдения) во время совершения экскурсии – конкретная, практическая деятельность учащихся с использованием компьютера во время работы. Полезно при этом подготовить перечень вопросов, на которые должны будут ответить учащиеся после виртуальной экскурсии.

### **Формы подведения итогов реализации программы**

Сегодня, в условиях личностно ориентированного обучения, все чаще происходит смещение акцента с того, что учащийся не знает и не умеет, на то, что знает и умеет по данной теме; происходит перенос акцента с оценки на самооценку. В этой связи большие возможности имеет портфолио, под которым подразумевается коллекция работ учащегося, демонстрирующая его усилия, прогресс или достижения в определенной области (теме или разделе программы). На занятиях в качестве портфолио выступает личная файловая папка, содержащая все работы компьютерного практикума, выполненные учеником в течение учебного года.

Контроль и оценивание учащихся осуществляется вербально. Возможен текущий и итоговый контроль в виде викторин, защиты учебного проекта (в конце каждого года), а также участие в конкурсах проектов.

# **Результаты освоения программы**

Содержание изучения программы внеурочной деятельности «Азбука компьютерных технологий» в 2-5 классах должно быть направлено на достижение учащимися личностных, метапредметных и предметных результатов.

### **К личностным результатам** относятся**:**

- готовность и способность положительно относиться к учению, к познавательной деятельности; осознавать свои трудности и стремиться к их преодолению; признавать для себя общепринятые морально-этических нормы;

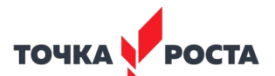

- желание приобретать новые знания, умения, совершенствовать имеющиеся; осваивать новые виды деятельности; участвовать в творческом, созидательном процессе.

**Метапредметные результаты –** это освоенные учащимися межпредментные понятия и универсальные учебные действия **–** включают в себя регулятивные, познавательные и коммуникативные универсальные учебные действия.

### **Регулятивные универсальные учебные действия** – это**:**

**-** умение определять общие цели и пути их достижения;

- умение договариваться о распределении функций и ролей в совместной деятельности;

- осуществлять взаимный контроль в совместной деятельности, адекватно оценивать собственное поведение и поведение окружающих;

- составлять план решения учебной проблемы совместно с учителем;

- в диалоге с учителем вырабатывать критерии оценки и определять степень успешности своей работы и работы других в соответствии с этими критериями.

# **Познавательные универсальные учебные действия** включают*:*

*-* освоение начальных форм познавательной и личностной рефлексии;

- использование различных способов представления информации в соответствии с познавательными задачами и технологиями учебного курса;

- умение строить рассуждения, высказывать и обосновывать свою точку зрения; умение устанавливать причинно-следственные связи.

### К **коммуникативным универсальным учебным действиям** относятся**:**

**-** формирование и развитие коммуникативной компетентности в процессе творческой и учебноисследовательской деятельности;

- адекватное использование речевых средств для решения различных коммуникативных задач;

- готовность слушать собеседника и вести диалог; готовность признавать возможность существования различных точек зрения и права каждого иметь свою; излагать своё мнение и аргументировать свою точку зрения и оценку событий;

- умение договариваться и приходить к общему решению в совместной деятельности;

- готовность конструктивно разрешать конфликты посредством учёта интересов сторон и сотрудничества;

- соблюдение норм информационной избирательности, этики и этикета.

### **Предметные результаты** – это**:**

**-** формирование представлений о безопасном и целесообразном поведении при работе с компьютером, в процессе общения;

- элементарные знания об устройствах компьютера; соотношение возможностей компьютера с конкретными задачами учебной, проектной и творческой деятельности;

- назначение и принципы работы с графическим и текстовым редакторами, программой для создания компьютерных презентаций;

- овладение компьютерными технологиями: умение вводить и редактировать текст; умение создавать изображения с использованием возможностей графического редактора; умение создавать компьютерные презентации.

# **Модуль 1. «Юный компьютерный художник»**

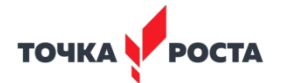

### **(34 занятия)**

Процесс создания компьютерного рисунка значительно отличается от традиционного понятия «рисование». С помощью графического редактора на экране компьютера можно создавать сложные многоцветные композиции, редактировать их, меняя и улучшая, вводить в рисунок различные шрифтовые элементы, получать на основе созданных композиций готовую печатную продукцию. За счет автоматизации выполнения операций создания элементарных форм – эллипсов, прямоугольников, треугольников, а также операций заполнения созданных форм цветом и других средств создания и редактирования рисунка становится возможным создание достаточно сложных изобразительных композиций детьми.

**Цель программы модуля «Юный компьютерный художник» –**формирование художественной культуры младшего школьника, привитие навыков работы с компьютерной графикой и осознания связей и взаимодействия искусства с жизнью (на примере рекламы, телевидения, книжной графики, промышленной графики и т.д.).

### **Задачи программы модуля «Юный компьютерный художник»:**

Формирование умений и навыков работы в среде графического редактора.

Развитие художественного вкуса, творческого воображения и мышления учащихся средствами графических изображений.

Привитие любви к искусству, развитие стремления к познанию посредством компьютерного рисунка.

Эстетическое воспитание учащихся.

**В результате изучения графического редактора** учащиеся получат навыки использования возможностей графического редактора при создании графических объектов, изменять графические объекты, использовать инструменты графического редактора при создании и редактировании графических изображений по собственному замыслу.

# **Тематическое планирование модуля**

#### **«Юный компьютерный художник»**

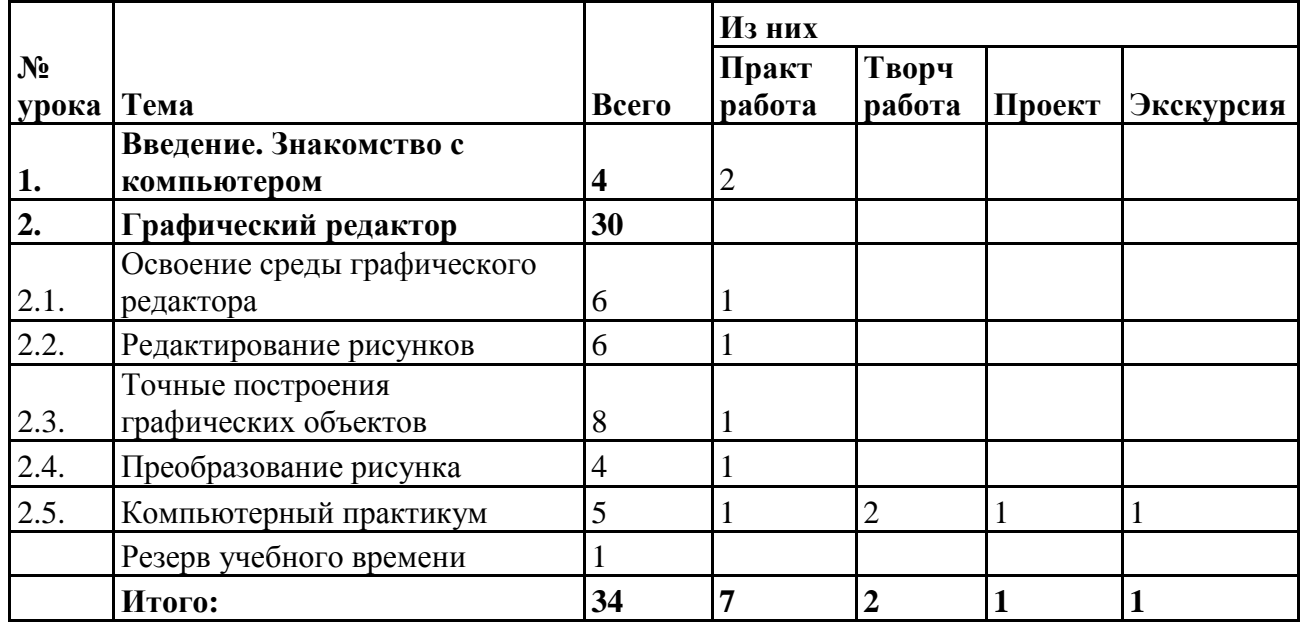

### **Содержание модуля**

**«Юный компьютерный художник»**

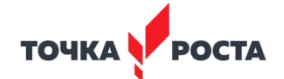

# **Введение. Знакомство с компьютером (4 занятия)**

Правила поведения в кабинете информатики, техника безопасности. Гимнастика для рук. Применение компьютеров. Демонстрация возможностей компьютера и программы графического редактора, которую будут изучать учащиеся на протяжении всего модуля.

Компьютер и его устройства. Клавиатура. Работа на клавиатуре.

Мышь. Управление мышью. Рабочий стол. Пиктограммы. Запуск программ.

# **2. Графический редактор (30 занятий)**

# **2.1. Освоение среды графического редактора**

Знакомство с графическим редактором, его основными возможностями. Назначение графического редактора. Компьютерная графика. Меню программы. Инструменты рисования. Настройка инструментов. Панель Палитра. Изменение Палитры. Свободное рисование. Составление рисунков на заданные темы.

### **2.2. Редактирование рисунков**

Понятие фрагмента рисунка. Выделение, перенос, копирование. Понятие файла. Сохранение созданного рисунка. Открытие сохраненного рисунка. Сборка рисунка из деталей.

### **2.3. Точные построения графических объектов**

Геометрические инструменты. Инструменты рисования линий. Построение линий. Построение фигур. Пиксель и пиктограмма. Изменение масштаба просмотра рисунков. Редактирование рисунков по пикселям. Создание пиктограммы.

# **2.4. Преобразование рисунка**

Выполнение команд наклона, отражения и поворота. Растяжение и сжатие. Исполнение надписи.

# **2.5. Компьютерный практикум**

Выполнение практических, творческих и проектных работ, посещение виртуальных экскурсий учащимися по заданной теме.

### **Рекомендуемые темы практических работ:**

- **-** Работа на клавиатуре
- Работа с мышью
- Освоение среды графического редактора
- Редактирование рисунков
- Точные построения графических объектов
- Преобразование рисунка
- Конструирование из мозаики

# **Рекомендуемые темы творческих работ:**

- Меню готовых форм
- Конструирование из кубиков

# **Рекомендуемые темы проектов:**

- Композиция из кубиков
- **Рекомендуемые темы виртуальных экскурсий:**
- Графика

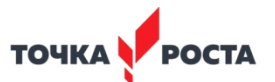

# Примерное поурочное планирование модуля «Юный компьютерный художник» (для ОС Windows)

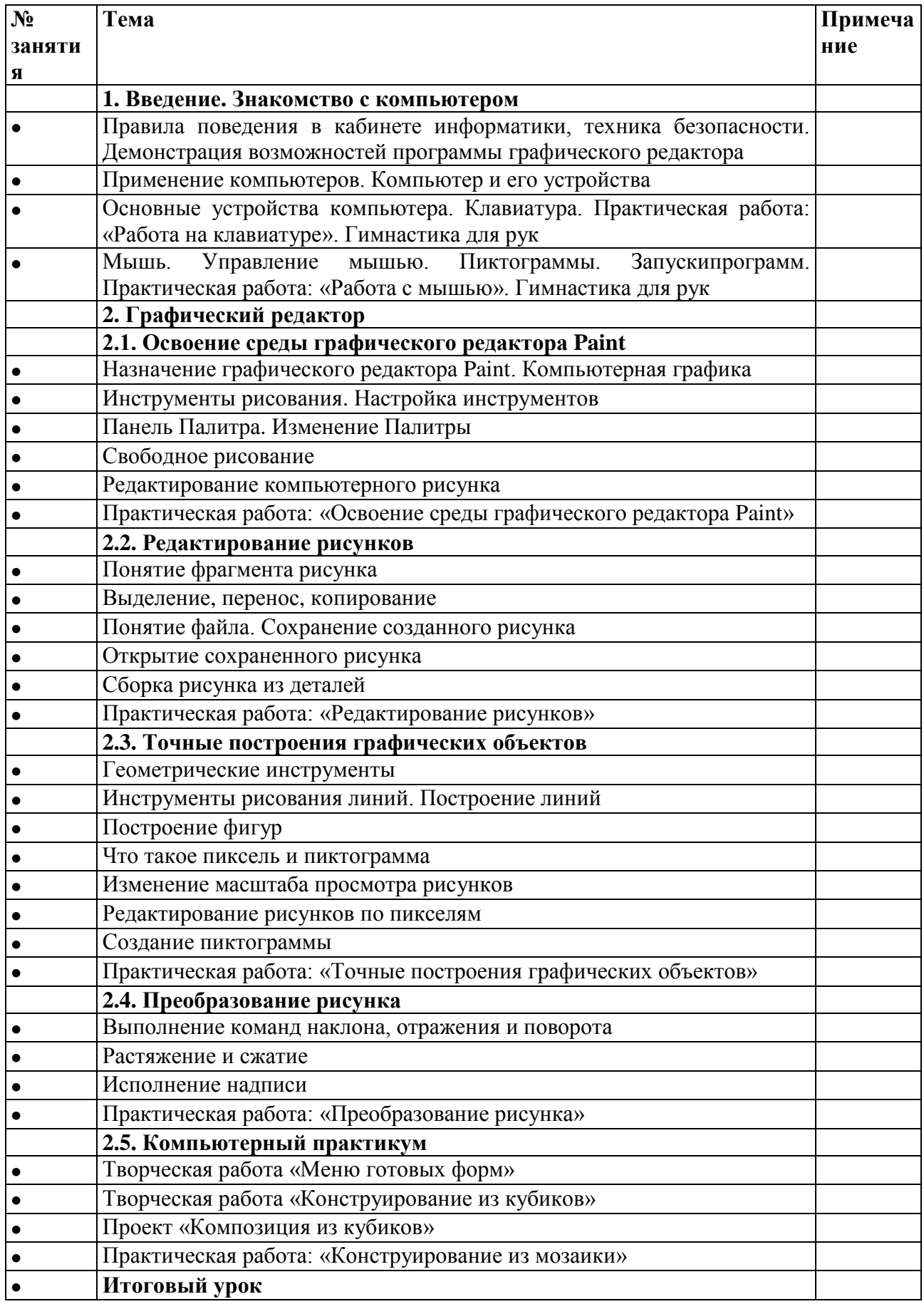

# Модуль 2. «Мастер печатных дел»

#### (34 занятия)

Введение нового средства построения текста на ранних этапах школьного обучения может помочь создать более благоприятные условия для развития самостоятельной письменной речи и коррекции ее недостатков детей. Однако возникает вполне закономерный вопрос: можно ли научить пользоваться текстовым редактором детей младшего школьного возраста.

**ТОЧКА С** 

Использование компьютерной технологии дает ребенку уникальное преимущество: он может редактировать целостный текст, а не вырванные из него фрагменты, постоянно анализируя, насколько улучшается его сочинение под влиянием каждого внесенного изменения. Традиционно используемые в обучении средства редактирования текста (переписывание и работа над ошибками) не дают ребенку такой возможности. Таким образом, третий аргумент состоит в том, что благодаря компьютерной технологии открывается столь необходимая детям возможность редактировать целостный текст в любом аспекте (по смыслу, структуре, лексико-грамматическому оформлению, стилю и др.). Особенно важно, чтобы применение компьютерных технологий позволяло совершенствовать необходимые для построения текста действия и операции, подчиняя их смысловой работе над текстом.

Цель программы модуля «Мастер печатных дел» - содействовать развитию умений учащихся набирать тексты на компьютере и их редактировать, использовать эти умения в процессе развития письменной речи; составлять рисунки, грамоты, похвальные листы, буклеты.

#### Задачи программы модуля «Мастер печатных дел»:

- Формирование и развитие навыков работы в текстовом редакторе.

- Овладение навыками набора компьютерного текста.

- Привитие усидчивости младшего школьника при редактировании текста многократно, но при этом последовательно, выбирая порядок действий с учетом индивидуальных потребностей ученика.

- Развитие и поддержка мотивации младших школьников к совершенствованию своей письменной речи.

- Развитие навыков младшего школьника использовать полученные знания и умения в практической жизни.

В результате изучения текстового редактора учащиеся получат навыки набора текста, его редактирования; смогут изменять шрифт, его размер, начертание; смогут применять различные типы выравнивания абзацев (по правому краю, по левому краю, по центру, по ширине); смогут использовать в своей работе графические возможности текстового редактора.

#### Тематическое планирование модуля

#### «Мастер печатных дел»

 $($ для ОС Windows)

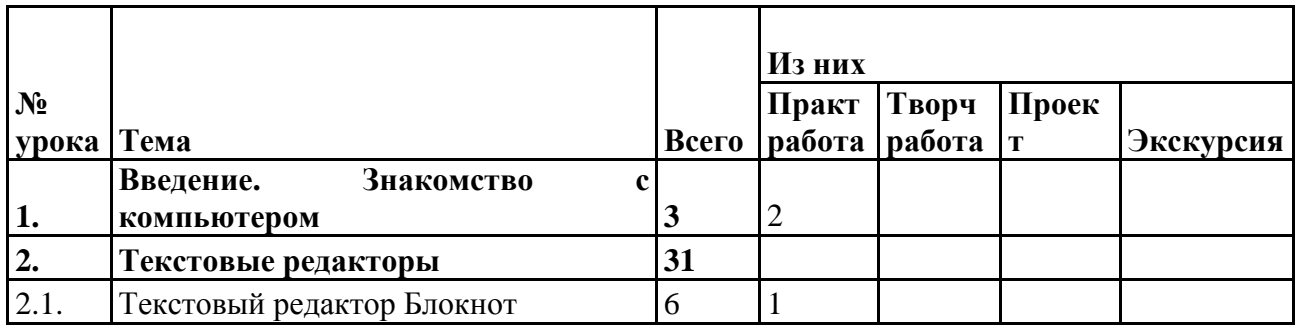

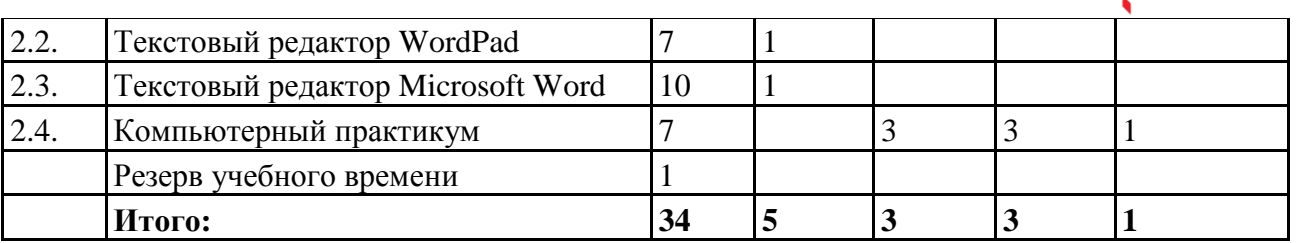

# **Содержание модуля**

### **«Мастер печатных дел»**

# **1. Введение. Знакомство с компьютером (3 занятия)**

Правила поведения в кабинете информатики, техника безопасности, гимнастика для рук. Демонстрация возможностей компьютера и программы текстового редактора, которую будут изучать учащиеся на протяжении всего модуля.

TOUKA **DOCTA** 

Компьютер и его основные устройства. Работа с мышью. Клавиатура, работа на клавиатуре. Хранение информации на компьютере. Файлы и папки. Пиктограммы. Запуск программ.

# **2. Текстовые редакторы (31 занятие)**

# **2.1. Текстовый редактор Блокнот**

Знакомство с текстовым редактором Блокнот, его основными возможностями. Объекты текстового документа и их параметры. Ввод текста в редакторе Блокнот. Редактирование текста. Строка меню. Действия с фрагментами текста. Сохранение данных.

# **2.2. Текстовый редактор WordPad**

Знакомство с текстовым редактором WordPad. Оформление абзаца и заголовка. Изменение размера и начертание шрифта. Метод выравнивания.

Панель форматирования Форматирование абзаца. Ввод и загрузка текста.

Нумерованные и маркированные списки. Клавиатурный тренажер.

# **2.3. Текстовый редактор Microsoft Word**

Знакомимся с текстовым редактором Microsoft Word. Способы выделения объектов текстового документа. Создание и редактирование текстового документа. Форматирование текста. Оформление текста в виде таблицы. Печать документа. Вставка в текст рисунка. Оформление художественных заголовков.

# **2.4. Компьютерный практикум**

Выполнение практических, творческих и проектных работ, посещение виртуальных экскурсий учащимися по заданной теме.

# **Рекомендуемые темы практических работ:**

- Работа на клавиатуре
- Работа с мышью
- Текстовый редактор Блокнот
- Текстовый редактор WordPad
- Текстовый редактор Microsoft Word

# **Рекомендуемые темы творческих работ:**

- Чему я научился

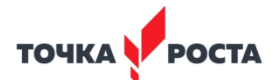

# **Рекомендуемые темы проектов:**

- Текст и графика
- Поздравительная открытка

# **Рекомендуемые темы виртуальных экскурсий:**

- Форматирование

# **Примерное поурочное планирование модуля «Мастер печатных дел»** *(для ОС Windows)*

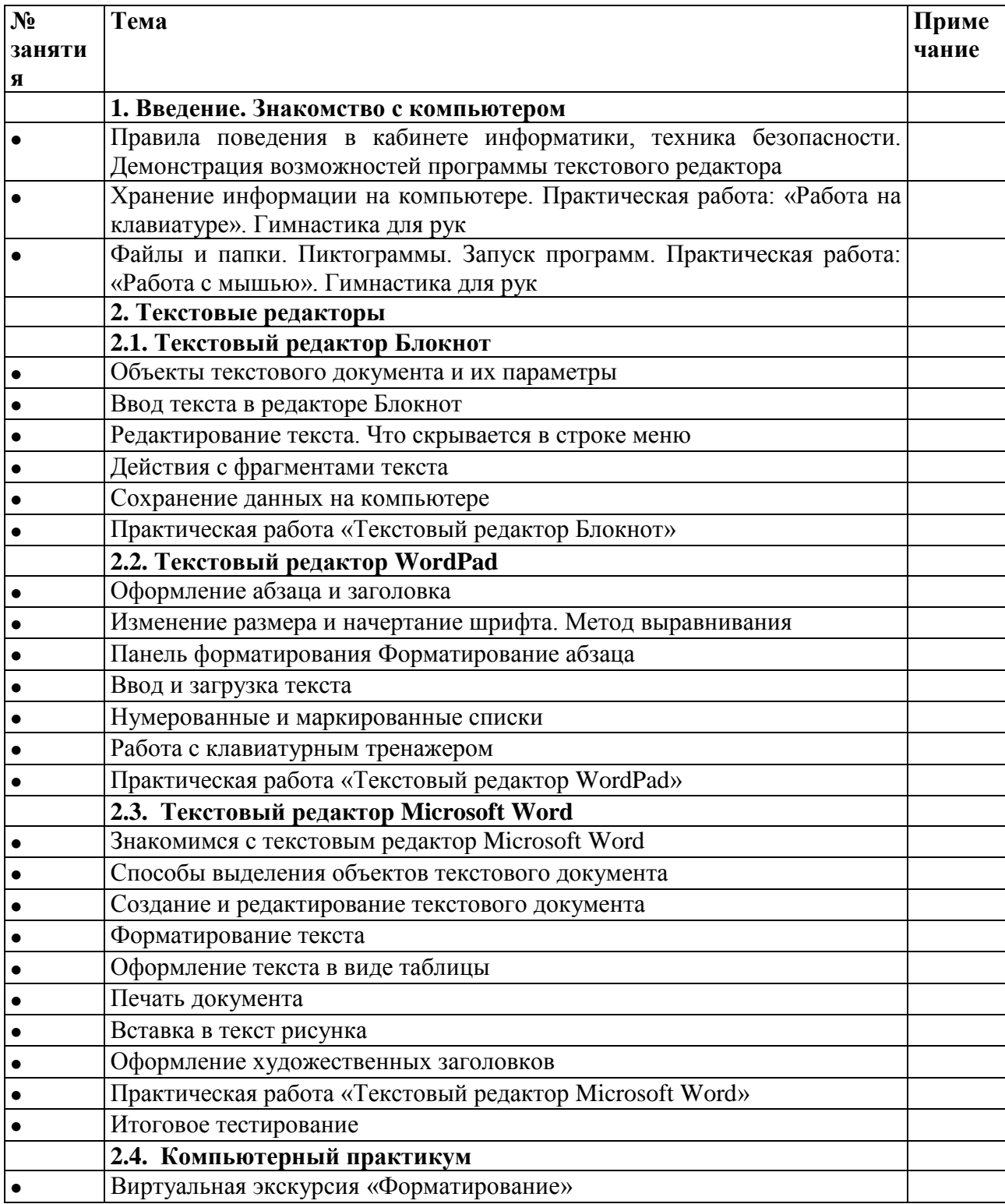

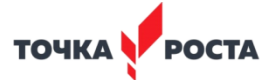

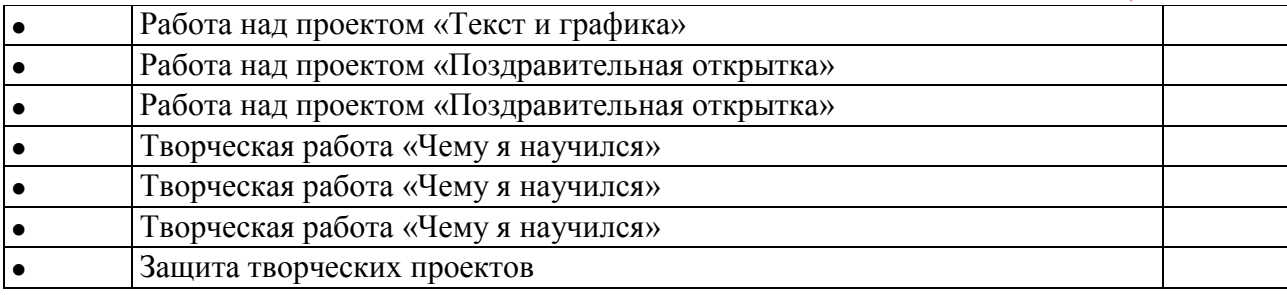

# **Модуль 3. «Мастер компьютерных презентаций»**

### **(34 занятия)**

В современном мире очень часто требуются навыки свободно говорить, представлять себя и т.д. Сформировать и развить эти навыки можно с помощью презентаций. Компьютерная презентация позволяет сопровождать наше выступление наглядной информацией. Создание компьютерных презентаций учит младших школьников структурировать свои знания, работать с большими объемами информации, не бояться высказывать свои мысли, защищать свои проекты, при этом у учащихся повышается интерес к предмету и развивается эстетический вкус.

# **Цель программы модуля «Мастер компьютерных презентаций» –**

формирование у учащихся навыков создания и демонстрации компьютерных презентаций, формирование эстетического вкуса и использование полученных знаний на других предметах.

### **Задачи программы модуля «Мастер компьютерных презентаций»:**

- Формирование начальных навыков работы в программе создания презентаций.

Развитие творческого подхода и воображения, образного мышления, памяти, внимания, усидчивости при создании компьютерных презентаций.

**В результате изучения редактора презентаций** учащиеся получат навыки создания компьютерных презентаций, добавлять текстовые и графические объекты на слайд; научатся аргументировано объяснять выбор дизайна слайдов в соответствии с правилами; получат навыки создания фотоальбома, использования анимационных эффектов текста и рисунка, запуска и отладки презентации.

### **Тематическое планирование модуля**

### **«Мастер компьютерных презентаций»**

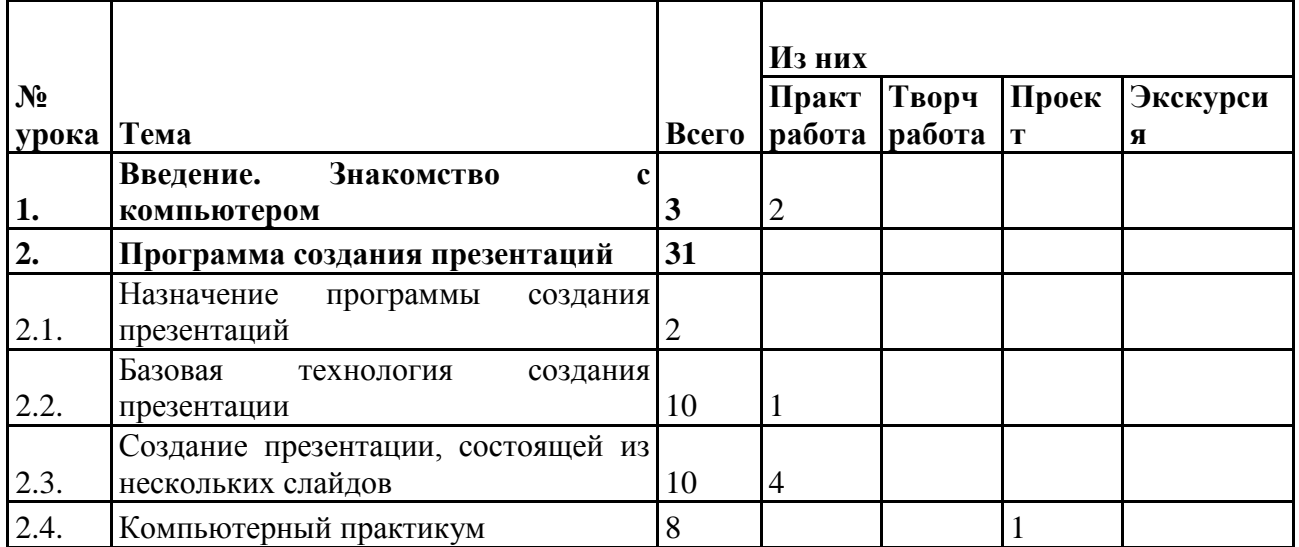

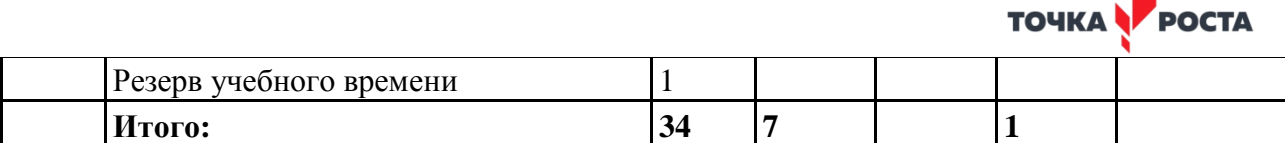

# **Содержание модуля**

# **«Мастер компьютерных презентаций»**

# **1. Введение. Знакомство с компьютером (3 занятия)**

Правила поведения в кабинете информатики, техника безопасности, гимнастика для рук. История развития компьютерной техники. Роль компьютера в жизни общества. Демонстрация возможностей компьютера и программы создания презентаций, которую будут изучать учащиеся на протяжении всего модуля.

Компьютер и его основные устройства. Клавиатура, работа на клавиатуре. Работа с мышью. Пиктограммы. Запуск программ.

# **Программа создания презентаций (31 занятие)**

# **2.1. Назначение программы создания презентаций**

Знакомство с программой создания презентаций, её основными возможностями. Объекты презентации. Группы инструментов среды. Запуск и настройка программы. Назначение панели инструментов.

### **2.2. Базовая технология создания презентации**

Выделение этапов создания презентаций. Создание фона. Создание текста. Вставка рисунка в презентацию. Создание анимации текста, рисунка. Запуск и отладка презентации.

### **2.3. Создание презентации, состоящей из нескольких слайдов**

Выделение объектов. Создание нескольких слайдов в соответствии со сценарием. Работа с сортировщиком слайдов. Работа с фотографиями. Создание фотоальбома.

# **2.4. Компьютерный практикум**

Выполнение практических, творческих и проектных работ, посещение виртуальных экскурсий учащимися по заданной теме.

# **Рекомендуемые темы практических работ:**

- **-** Работа на клавиатуре
- Работа с мышью
- Часы
- Времена года
- Создание фотоальбома
- Скакалочка
- Создание презентации на произвольную тему

### **Рекомендуемые темы проектов:**

**-** Занимательная информатика

**Примерное поурочное планирование модуля «Мастер компьютерных презентаций»** *(для ОС Windows)*

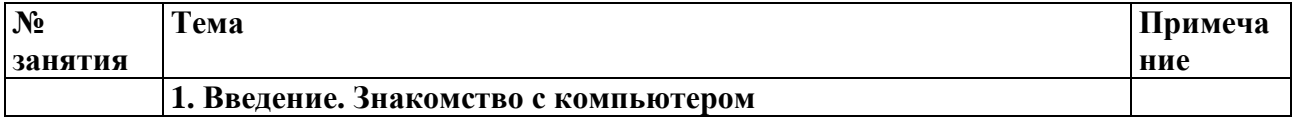

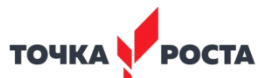

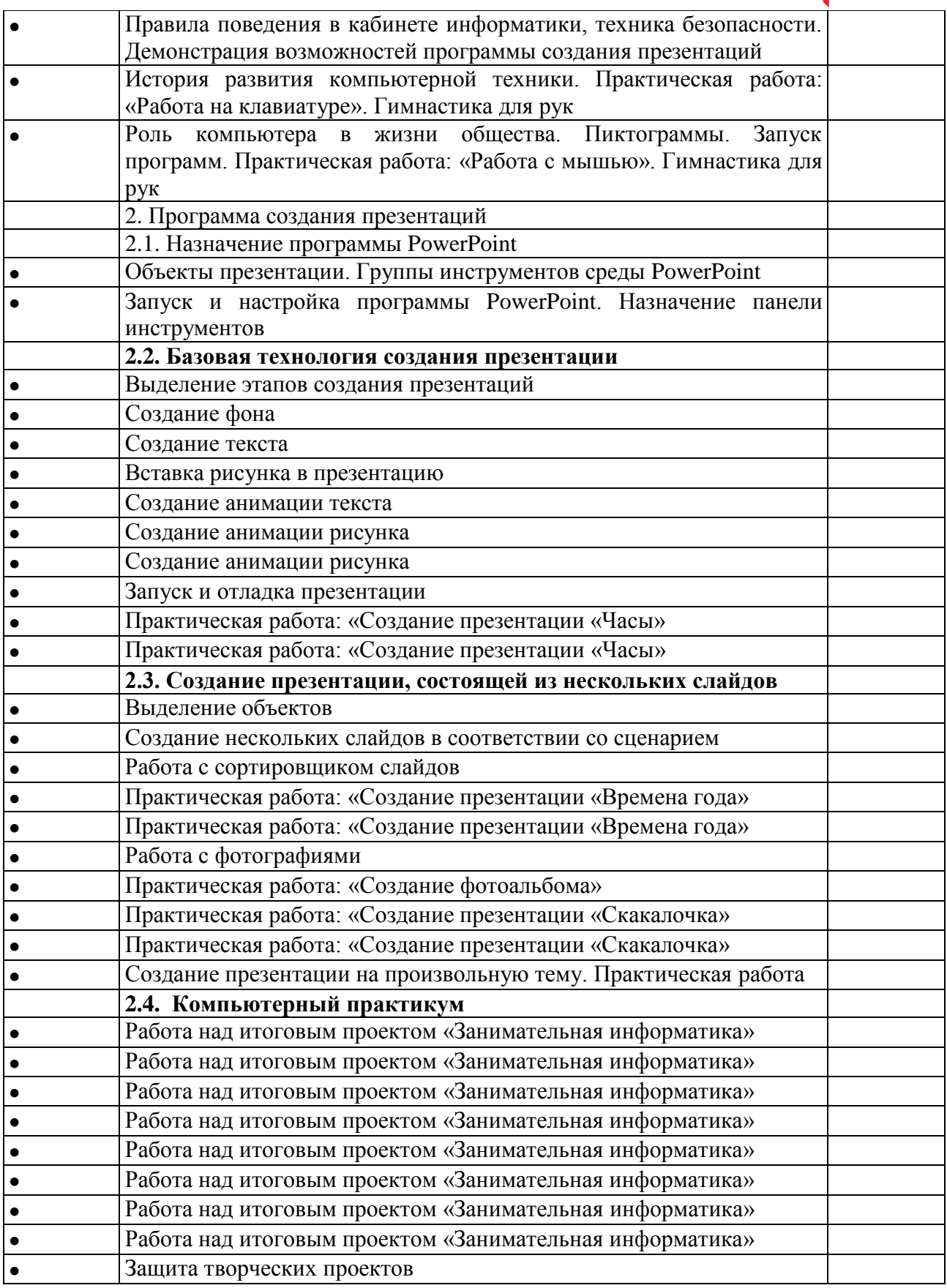

**Материально-техническое обеспечение образовательного процесса**

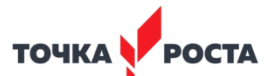

Для реализации обучения учащихся по программе курса и активного использования полученных знаний и приобретенных навыков при изучении других дисциплин необходимы компьютерная техника и интерактивное оборудование:

- компьютерный класс (кабинет), оборудованный для работы с группой (классом) таким образом, чтоб каждый учащийся был обеспечен рабочим местом за компьютером, и установленным программным обеспечением на каждом компьютере (*операционная система, графический редактор, текстовые редакторы, программа создания презентаций*);

- мультимедийное оборудование (проектор, интерактивная доска);
- подключение к сети Интернет всех компьютеров в классе (кабинете)
- для использования он-лайн программ текстового, графического, редакторов и редактора презентаций.

# **Учебно-методическое обеспечение образовательного процесса**

### *Методическое обеспечение программы включает в себя описание:*

- *-* обеспечение программы методическими видами продукции (разработки игр, занятий, бесед и т.п.);
- рекомендации по проведению практических работ и т.п.;
- дидактический материал для проведения практических работ и проектной деятельности;
- методики расслабляющих упражнений при работе с компьютером (для глаз);
- демонстрационный материал.

### *Рекомендованная литература и программное обеспечение:*

Информатика. УМК для начальной школы [Электронный ресурс]: 2–4 классы. Методическое пособие для учителя / Автор-составитель: О. А. Полежаева.— Эл. изд.—М. : БИНОМ. Лаборатория знаний, 2013.–136 с.: ил.

Программное средство «Клавиатурный тренажер» (например, Key Aspekt, BabyType, RapidTuping, «Ступеньки к информатике», «Мир информатики» или др.);

Программное средство «Мозаика» – программа в помощь тем, кто увлекается составлением мозаики (авт. Александр Чернявский) [\(http://www.vishivka-krestikom.ru/1498-portable-mozaika.html\)](http://www.vishivka-krestikom.ru/1498-portable-mozaika.html);

Программное средство «Тренажер мыши» (например. «Ступеньки к информатике», WMouse Aspekt, «Мир информатики» или др.);

Программно-методический комплекс компании "Кирилла и Мефодия" "МИР ИНФОРМАТИКИ" для 1-4 классов (диск 1: [http://lbz.ru/files/7906/,](http://lbz.ru/files/7906/) диск 2:<http://lbz.ru/files/7907/> ).

Ступеньки к информатике: учебник для 2 кл. общеобразоват. учеб. заведений / А.В. Ломаковская, Г.А. Проценко, И.Я. Ривкинд, Ф.М. Ривкинд. – К. Издательский дом «Освита», 2012.

Ступеньки к информатике: учебник для 3 кл. общеобразоват. учеб. заведений / А.В. Ломаковская, Г.А. Проценко, И.Я. Ривкинд, Ф.М. Ривкинд. – К. Издательский дом «Освита», 2013.

Электронные приложения к УМК «Информатика» 2-4 классы (ФГОС), Матвеева Н.В. и др.